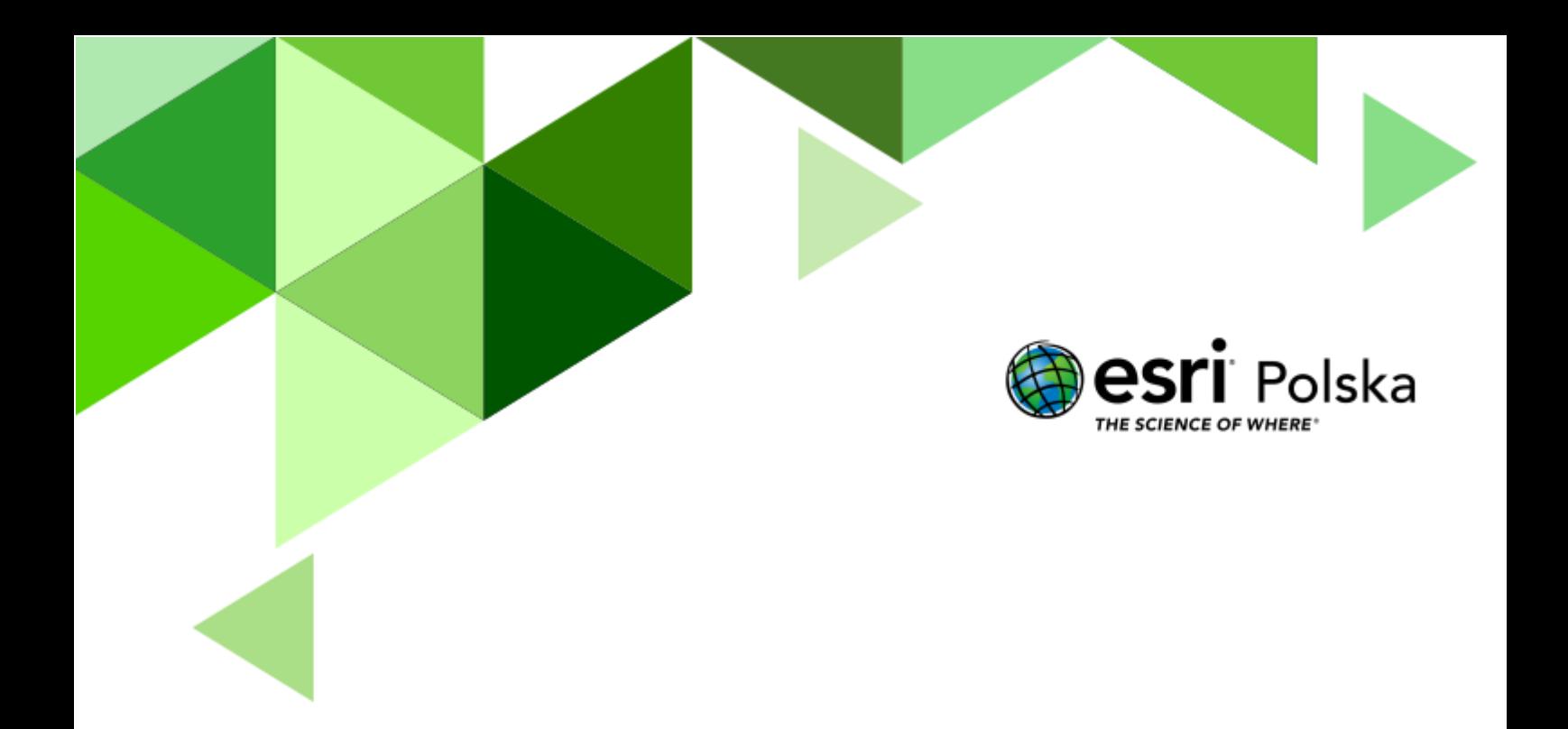

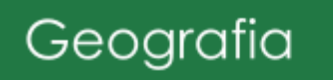

#### **Narzędzia:** ArcGIS Online

**Materiały (dane):** Dostarczone wraz z lekcją w serwisie ArcGIS Online

**Cel:** Wskazanie charakterystycznych cech pasm górskich ukształtowanych w poszczególnych orogenezach; określenie prawidłowości w rozmieszczeniu łańcuchów górskich na Ziemi z wykorzystaniem technologii geoinformacyjnych.

#### **Źródła:**

- **1.** ESRI data&maps
- **2.** Zintegrowana Platforma Edukacyjna Płyty [tektoniczne](https://zpe.gov.pl/a/wprowadzenie/D1D24Zw2r) litosfery a ruchy [górotwórcze](https://zpe.gov.pl/a/wprowadzenie/D1D24Zw2r)
- **3.** Zintegrowana Platforma Edukacyjna Płytowa [budowa](https://zpe.gov.pl/a/plytowa-budowa-litosfery-ruchy-gorotworcze/D1FXHHznX) litosfery. Ruchy [górotwórcze](https://zpe.gov.pl/a/plytowa-budowa-litosfery-ruchy-gorotworcze/D1FXHHznX)
- **4.** Zintegrowana Platforma Edukacyjna Główne [orogenezy](https://zpe.gov.pl/b/glowne-orogenezy-w-dziejach-ziemi/PmYBgqzUH) w dziejach Ziemi

#### **1. Wstęp**

Termin "orogeneza" pochodzi z język greckiego (*óros* -'góra' i *génesis* - 'pochodzenie') i oznacza zespół procesów, które prowadzą do powstania wielkich struktur tektonicznych. Są one rezultatem przesuwania się płyt litosfery. W historii Ziemi badacze wyróżnili trzy główne orogenezy: kaledońską, hercyńską (waryscyjską) oraz alpejską. Mimo iż orogenezy występowały kilkukrotnie przed najstarszą z wymienionych, czyli kaledońską, to tak naprawdę tylko w przypadku tych trzech orogenez możemy obecnie obserwować ich efekty w postaci pasm górskich. Starsze ruchy górotwórcze są niestety niewidoczne gołym okiem w ukształtowaniu (morfologii) terenu – górotwory zostały bądź zniszczone na skutek długotrwałej erozji, bądź pogrzebane w akumulowanych osadach.

Można również wyróżnić trzy podstawowe rodzaje gór ze względu na budowę: góry fałdowe, góry zrębowe oraz góry wulkaniczne.

Podczas dzisiejszej lekcji zapoznamy się z pasmami górskimi powstałymi podczas orogenez: kaledońskiej, hercyńskiej oraz alpejskiej. Spróbujemy również wskazać charakterystyczne cechy tych pasm.

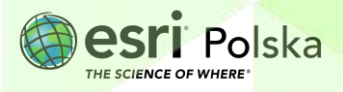

#### **2. Zadania**

- **1.** Otwórz scenę 3D przygotowaną na potrzeby tej lekcji: "Lekcja [edu.esri.pl](https://www.arcgis.com/home/item.html?id=2fca3c87fba84fd09c610bb936aa4549) Ruchy [górotwórcze](https://www.arcgis.com/home/item.html?id=2fca3c87fba84fd09c610bb936aa4549) w Polsce i na świecie", dostępną w serwisie ArcGIS Online.
- **2.** Z górnego panelu wybierz przycisk <sup>Zaloguj się</sup> i zaloguj się na swoje konto w szkolnej subskrypcji. Scena zawiera zasoby, które dostępne są dla zalogowanych użytkowników ArcGIS Online.
- **3.** Uruchom scenę 3D poprzez przycisk Otwórz w przeglądarce scen

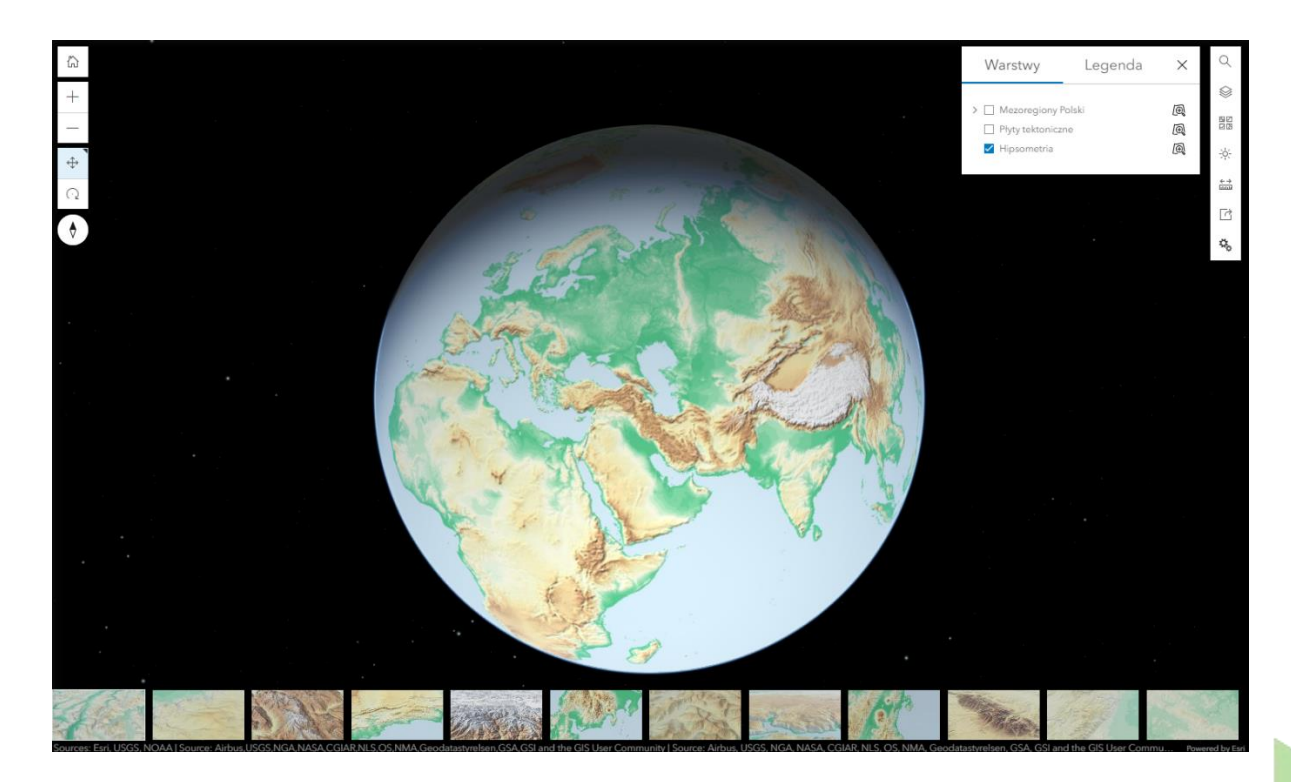

Scena 3D zawiera 12 slajdów, pokazujących pasma górskie różnego typu, ukształtowane w wyniku różnych orogenez. Oprócz ukształtowania powierzchni terenu, w osobnych warstwach zaprezentowano mezoregiony Polski oraz rozmieszczenie płyt tektonicznych.

- **4.** Przejdź do slajdu pierwszego.
- **5.** Z lewego panelu wybierz przycisk **Dodaj webb**, a następnie "**Prz<mark>eglądaj warstwy</mark>".**

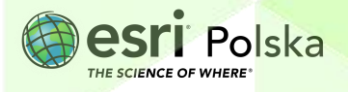

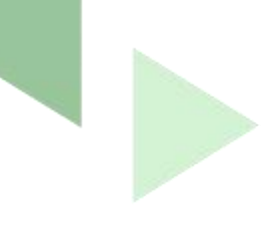

**6.** Dodaj warstwę "**Terrain: Slope Map**" z zasobów **ArcGIS Online**:

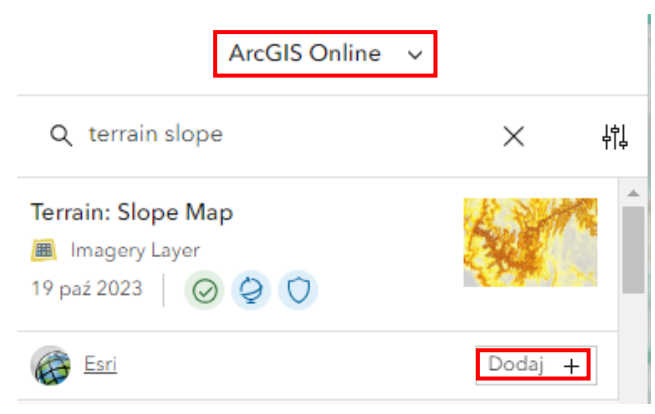

Wczytana warstwa prezentuje mapę spadków dla całego globu.

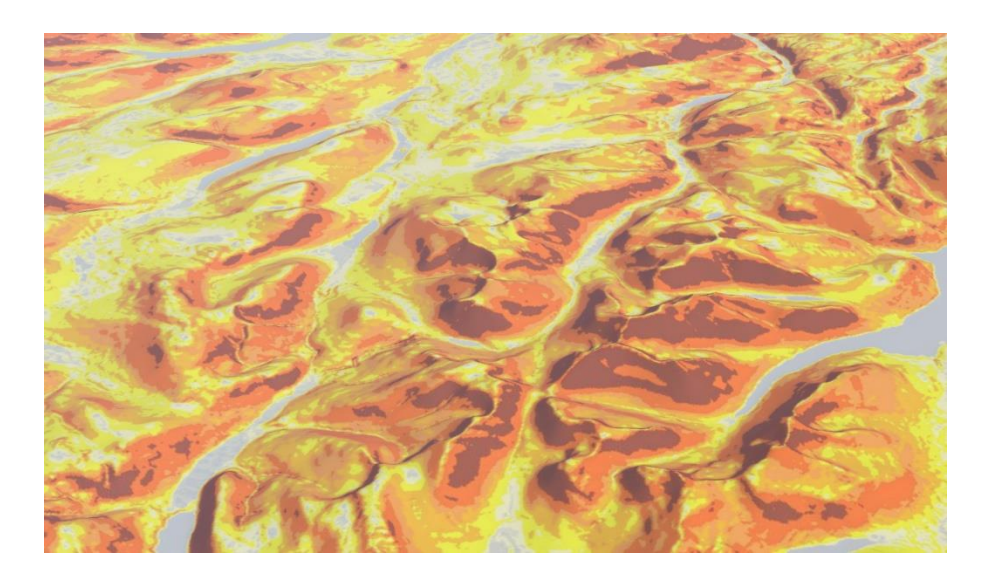

**7.** W prawym panelu przejdź do zakładki **Legenda** i zapoznaj się z oznaczeniami kolorystycznymi wczytanej warstwy. Spadki oznaczone są w stopniach.

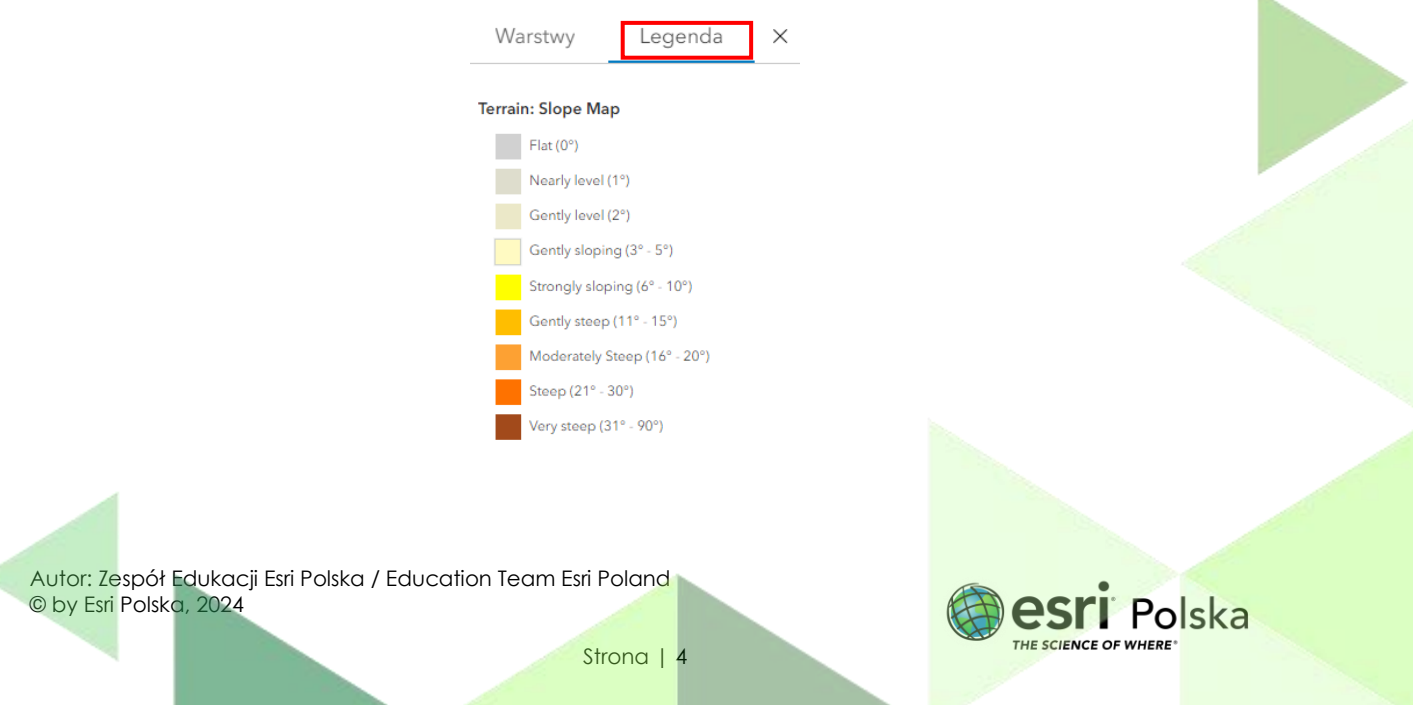

**Wskazówka:** Użyj przycisków z lewej strony, aby obracać sceną 3D w różnych kierunkach. Ikonę z kompasem użyj, aby powrócić do automatycznej orientacji. Możesz użyć scrolla myszy, aby "oddalić" i "przybliżyć" widok. Aby wrócić do widoku początkowego, kliknij na odpowiedni slajd na dole okna.

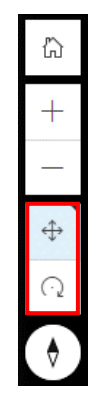

**Zadanie 1:** Jakie pasmo górskie przedstawiono na slajdzie? Podaj nazwę orogenezy, podczas której powstało.

**Odpowiedź:** ………………………………………………………………………………………………………

**Wskazówka:** Nazwa orogenezy pochodzi od nazwy pasma górskiego.

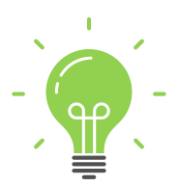

**Ciekawostka:** Orogeneza kadomska (kadomijska) to ruchu górotwórcze rozpoczęte w środkowym neoproterozoiku, około 750 milionów lat temu i trwały po wczesny kambr (540-530 milinów lat temu). Nazwa wywodzi się od łacińskiej nazwy miasta Caen leżącego w Masywie Armorykańkim, we Francji, w pobliżu którego odsłaniają się typowe skały z tego okresu. Ruchy górotwórce mające miejsce podczas orogenezy kadomskiej w Europie i w Afryce są nazywane orogenezą panafrykańską, a w Azji – orogenezą bajkalską.

**8.** Przejdź do slajdu drugiego.

**Wskazówka:** W razie potrzeby włącz widoczność dodanej przez Ciebie warstwy: "**Terrain: Slope Map**", włączając kwadrat obok nazwy warstwy.

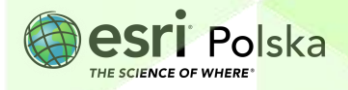

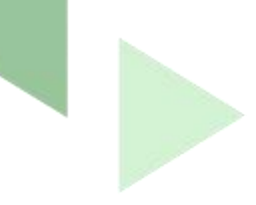

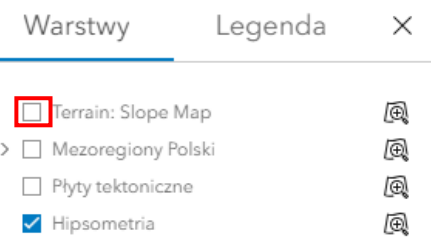

**Zadanie 2:** Jakie pasmo górskie przedstawiono na slajdzie? Podaj nazwę orogenezy, podczas której powstało.

**Odpowiedź:** ………………………………………………………………………………………………………

**Wskazówka:** Nazwa orogenezy pochodzi od nazwy pasma górskiego.

**9.** Przejdź do slajdu trzeciego.

**Zadanie 3:** Jakie pasmo górskie przedstawiono na slajdzie? Podaj nazwę orogenezy, podczas której powstało.

**Odpowiedź:** ………………………………………………………………………………………………………

**Wskazówka:** Nazwa orogenezy pochodzi od nazwy pasma górskiego.

**10.** Z lewego panelu wybierz narzędzie **Analizuj** a następnie **Tnij obiekty** . Utwórz wycinki dla wybranego fragmentu gór ze slajdów 1-3.

**Wskazówka:** Możesz obracać wycinkiem i zmieniać jego wysokość, za pomocą dostępnych narzędzi.

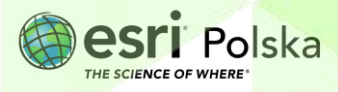

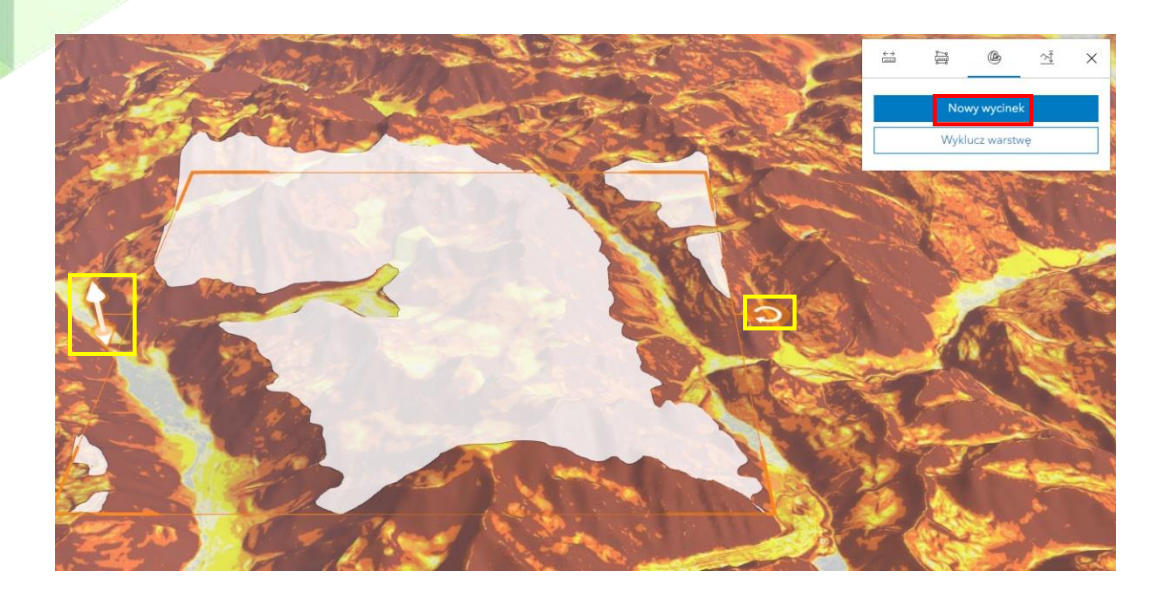

**11.** Zmień typ analizy na **Profil wysokościowy**  $\frac{1}{x}$ . Dodaj punkt początkowy profilu na scenie i zakończ rysowanie linii poprzez dwukrotne kliknięcie. Sprawdź, jak wygląda rysunek poziomicowy pasm górskich na slajdach 1-3.

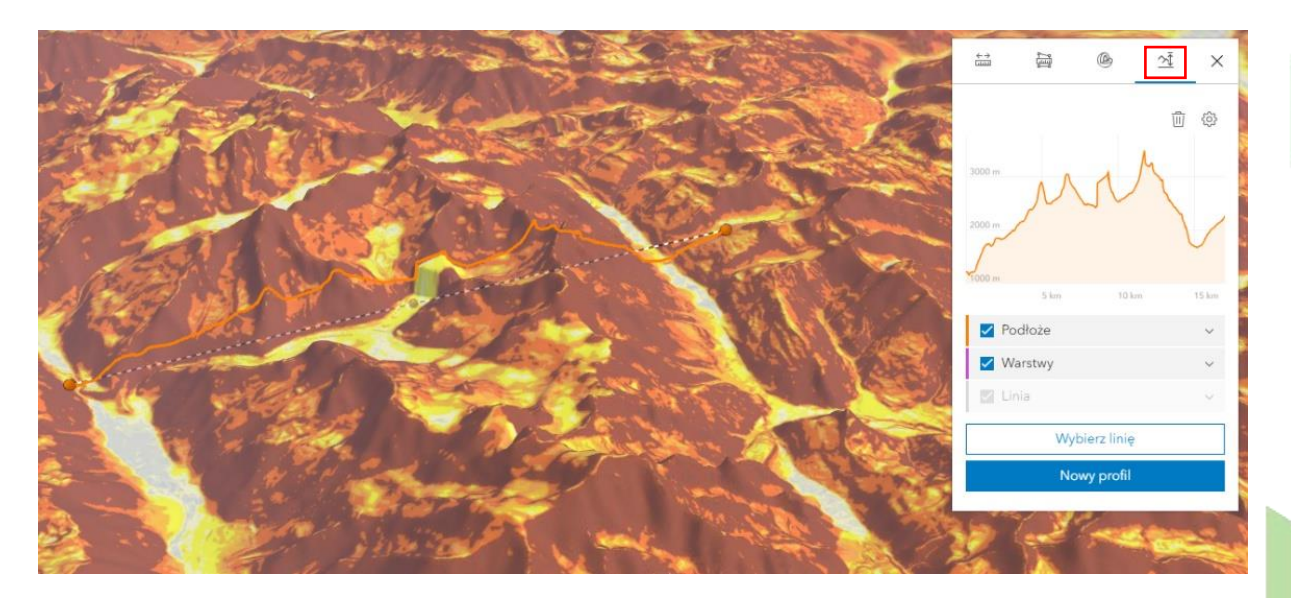

**Zadanie 4:** Do wymienionych charakterystyk rzeźby gór przyporządkuj poszczególne orogenezy, w których powstały (można podać więcej niż jedną orogenezę):

Silnie rozczłonkowana rzeźba, słabo rozczłonkowana rzeźba, głęboko wcięte doliny, płytko wcięte doliny, powszechne występowanie dolin o szerokich dnach, powszechne występowanie dolin o wąskich dnach, strome wierzchołki szczytów, łagodne kopuły szczytowe, przeważnie strome stoki, przeważnie łagodne stoki

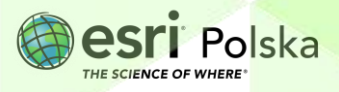

#### **Odpowiedź:**

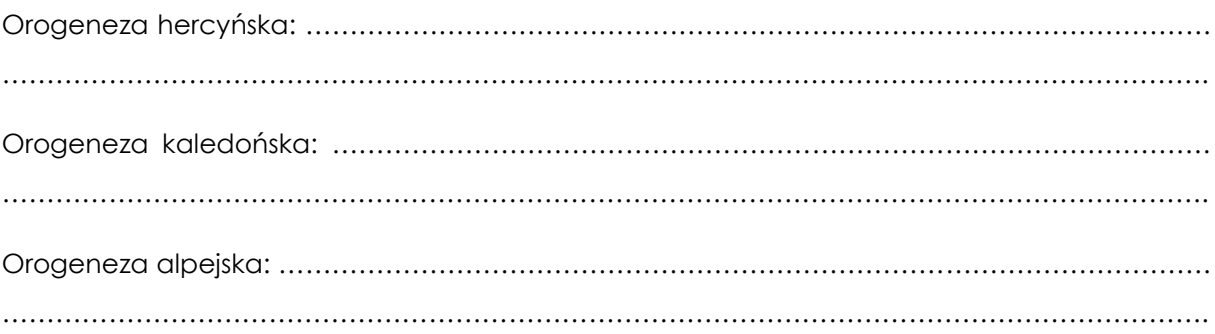

**12.** Przejdź do slajdów 4-6.

**Zadanie 5:** Przyporządkuj pasmom górskim ze slajdów odpowiednie rodzaje gór:

Góry fałdowe, góry zrębowe, góry wulkaniczne

#### **Odpowiedź:**

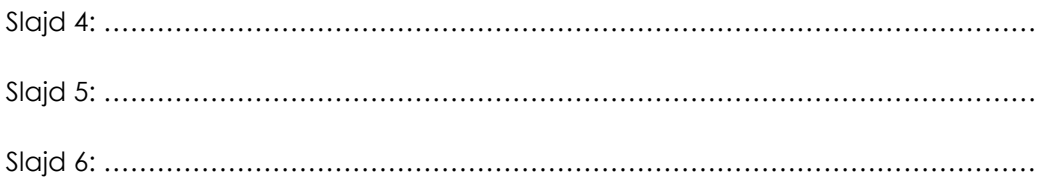

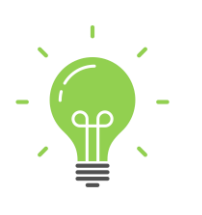

**Ciekawostka:** Nazwa najwyższego pasma górskiego świata, Himalajów, pochodzi od sanskryckich słów *hima* oznaczających "śnieg" i *alaya* oznaczających "siedziba". Himalaje stanowią naturalną barierę oddzielającą subkontynent indyjski od kontynentu azjatyckiego. Pasmo górskie zapobiega przedostawaniu się zimnych wiatrów z Azji Środkowej do najbardziej zaludnionego kraju świata. Większość ośmiotysięczników (gór wyższych niż 8 000 m n.p.m.) na świecie znajduje się w Himalajach. Pięć najwyższych szczytów Himalajów to Mount Everest o wysokości 8848 m n.p.m., Kačanjunga (8586 m n.p.m.), Lhoce (8516 m n.p.m.), Makalu (8485 m n.p.m. poziom morza) i Cho Oju (8188 m nm).

**13.** Przejdź do slajdów 7-12.

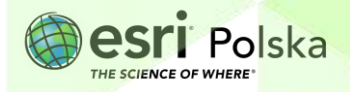

**Zadanie 6:** Przyporządkuj pasmom górskim ze slajdów odpowiednie rodzaje gór oraz orogenezy, podczas których powstały:

Góry fałdowe, góry zrębowe, góry wulkaniczne, orogeneza kaledońska, orogeneza hercyńska, orogeneza alpejska

#### **Odpowiedź:**

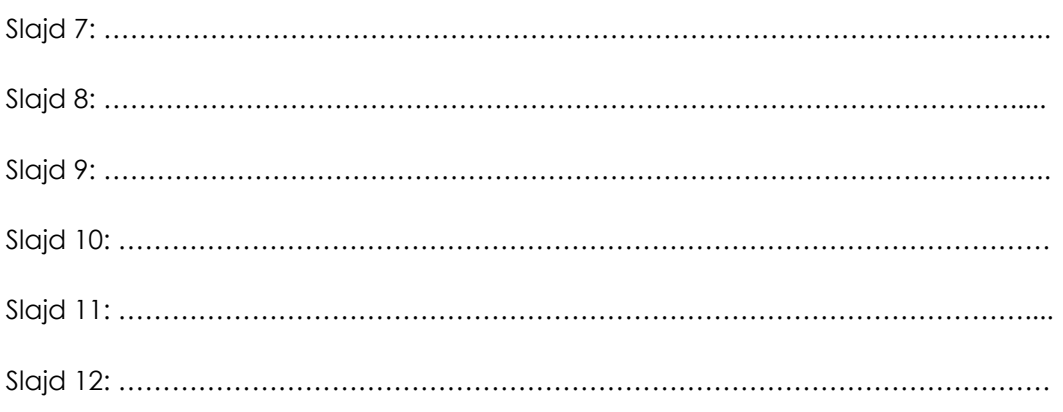

14. Włącz widoczność warstwy "Płyty tektoniczne", zaznaczając kwadrat przy nazwie warstwy, a następnie, nawigując po scenie 3D, odpowiedz na poniższe pytanie:

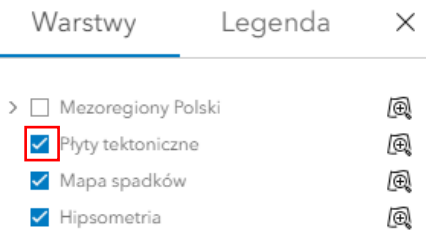

**Zadanie 7:** Na styku których płyt powstały: Andy, Kordyliery, Himalaje?

**Odpowiedź:** ……………………………………………………………………………………………………… ………………………………………………………………………………………………………………………. ……………………………………………………………………………………………………………………….

**Wskazówka:** Kliknij na scenę w zasięgu danej płyty tektonicznej, aby odczytać jej nazwę.

**15.** Zapoznaj się ponownie ze slajdami przedstawiającymi pasma górskie znajdujące się w granicach Polski. Dla każdego z nich włącz widoczność warstwy "Mezoregiony **Polski**".

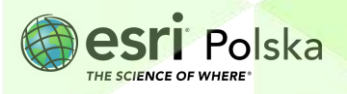

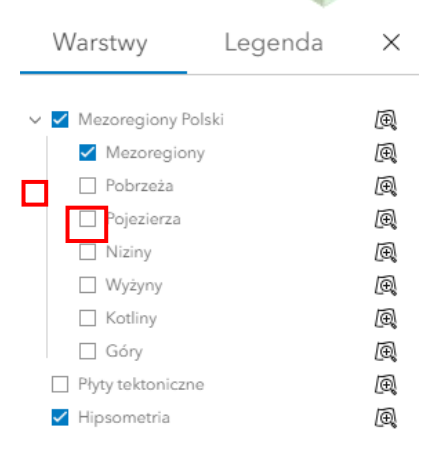

**Zadanie 8\*:** Wskaż na mapie miejsca występowania uskoków tektonicznych. Podaj nazwy mezoregionów, których granice tworzą wskazane przez Ciebie uskoki.

**Odpowiedź:** ……………………………………………………………………………………………………… ………………………………………………………………………………………………………………………. ……………………………………………………………………………………………………………………….

**Wskazówka:** Uskoki znajdują się u podnóży stromo nachylonych stoków, które następnie przechodzą w obniżenie o małych deniwelacjach. Tworzą one wyraźnie odcinającą się w rzeźbie terenu linię.

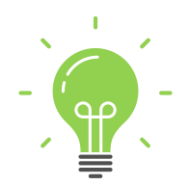

**Ciekawostka:** Za najstarsze skały w Polsce uważane są prekambryjskie gnejsy, budujące Góry Sowie. Wedle teorii dominującej od lat 80. XX w. ich wiek określa się nawet na 2,5 mld lat!

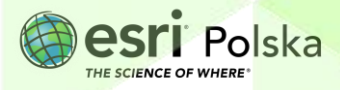

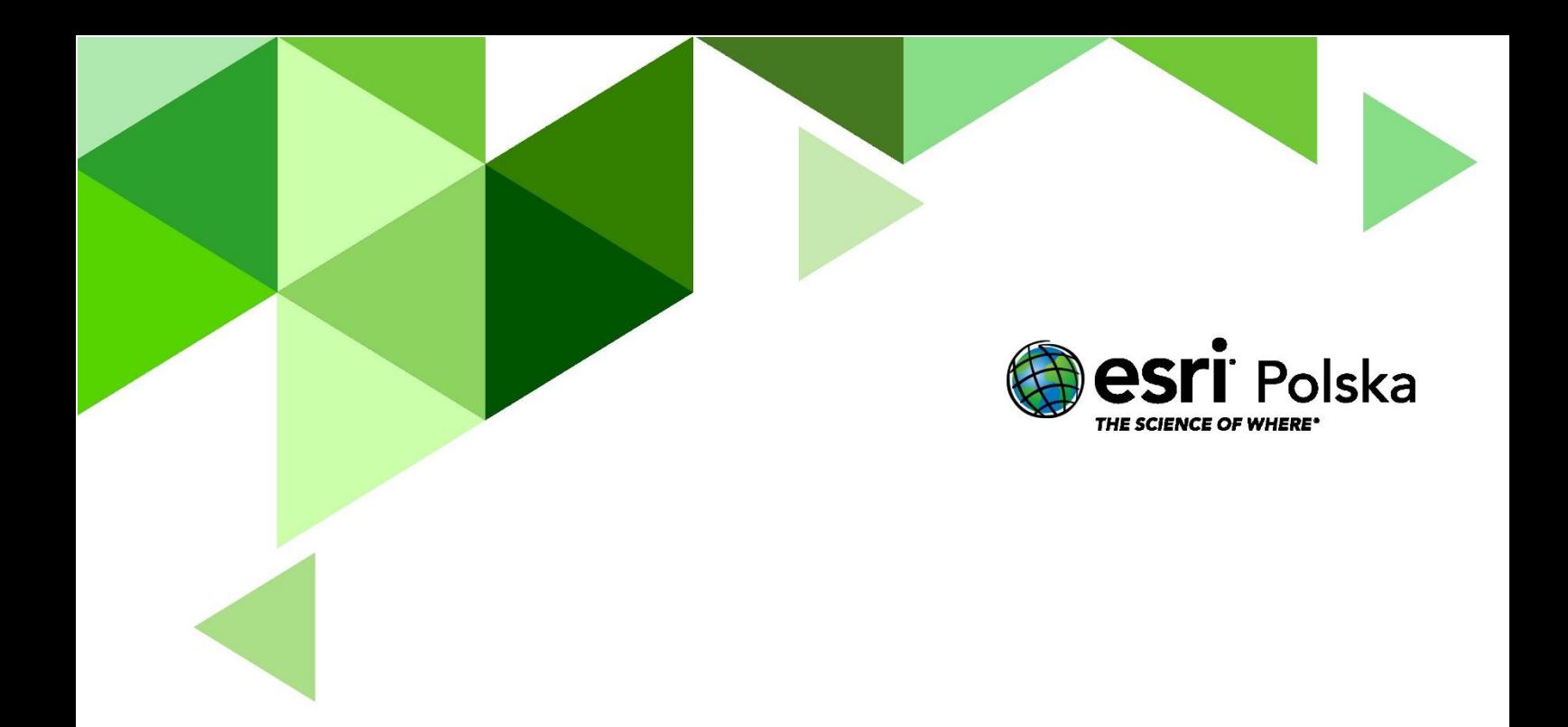

## Dziękujemy za skorzystanie z naszych materiałów.

Zespół Edukacji Esri Polska Sp. z o.o.

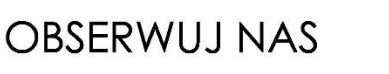

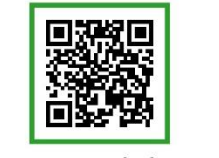

Platforma edukacyjna

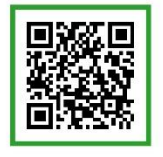

Facebook

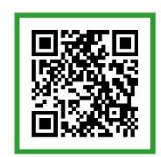

Grupa nauczycieli

## Geografia